# **REST API**

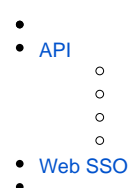

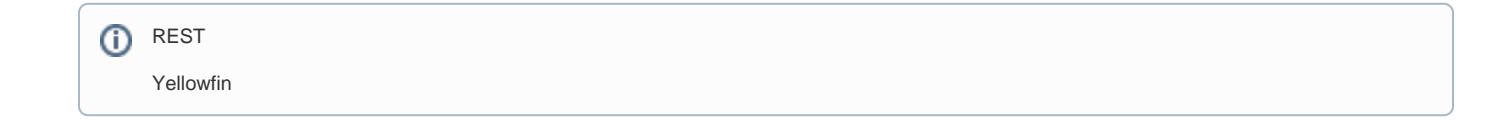

## REST API/api<https://yellowfin.myapp.com/api/stories>

/api/rpc RPC

API

## **YELLOWFIN ts=1600224140615 nonce=3370ddc4-37d9-41b9-9f24-ada181fdc4bf token=securityToken**

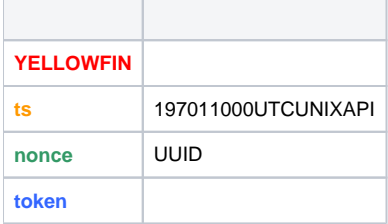

# API**Accept**

- $\bullet$  API
- endpointAPIapplication/vnd.yellowfin.api-v**1**+json
- APIv1Yellowfin APIv2

API2

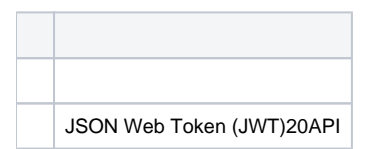

#### API\_links

- $\bullet$ href
- optionsHTTPGETPOSTcommentsDELETE

```
"_links": {
"menu": {
    "href": "/api/menus/mobile-menu",
    "options": [
    T
      "GET"
    \mathbf{I}\mathcal{Y}_t"self": \{"href": "/api/stories/fcf269b0-0e14-4d15-919b-712b4143fb70",
    "options": [
    "GET"
    \mathbf{I}Ъ.
"comments": {
    "href": "/api/stories/fcf269b0-0e14-4d15-919b-712b4143fb70/comments",
    "options": [
       "GET",
        "POST"
    I.
Ъ.
 "share": {
    "href": "/api/stories/fcf269b0-0e14-4d15-919b-712b4143fb70/content-shares",
    "options": [
       "POST"
     n
```
# <span id="page-1-0"></span>API

REST API

 $1. -$ 

2. [- REST API](https://wiki.yellowfin.co.jp/pages/viewpage.action?pageId=6591091#RESTAPI-)  $3. -$ 

4. [- REST API](https://wiki.yellowfin.co.jp/pages/viewpage.action?pageId=6591091#RESTAPI-)

#### REST endpoint

1. HTTPPOSTPOST

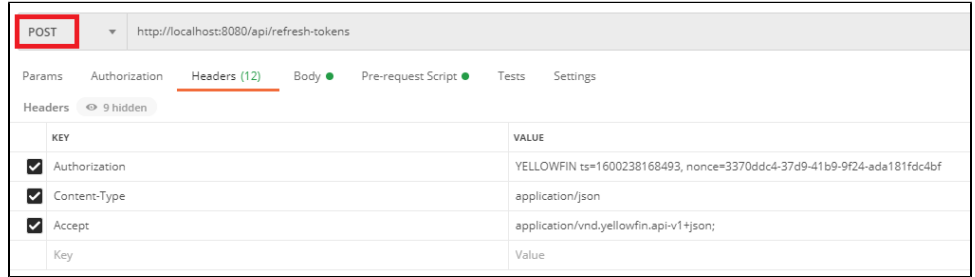

2. endpointURLURL<http://yellowfin.myapp.com/api/>...IP[http://127.0.0.1/api/…](http://127.0.0.1/api/�))<http://yellowfin.myapp>.com:**8080**/api/...

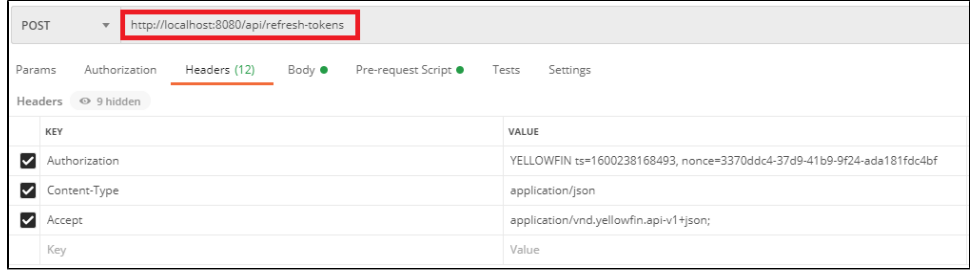

#### 3. API

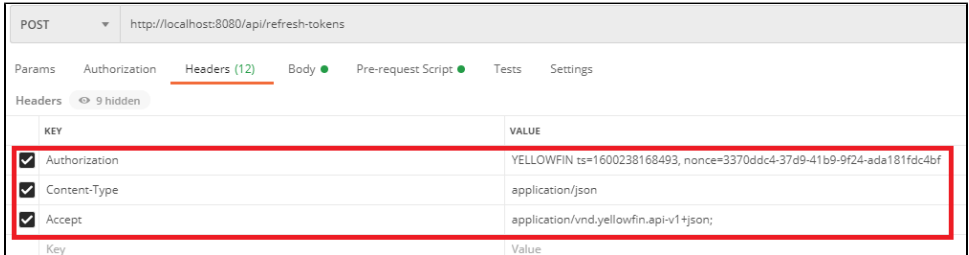

#### 4. JSONJSON

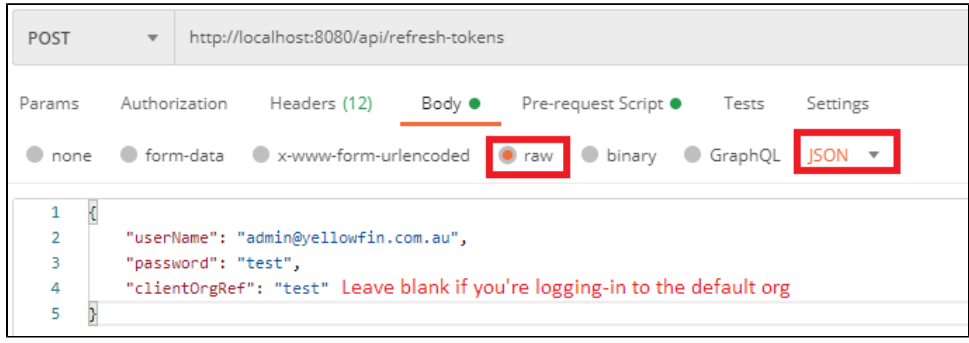

## \_embedded

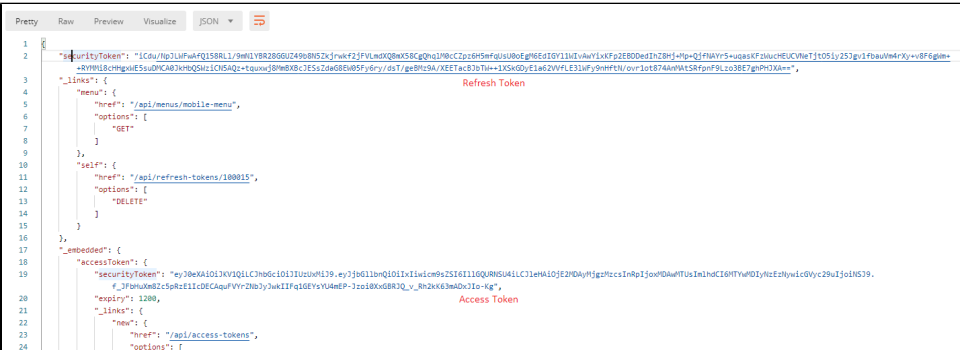

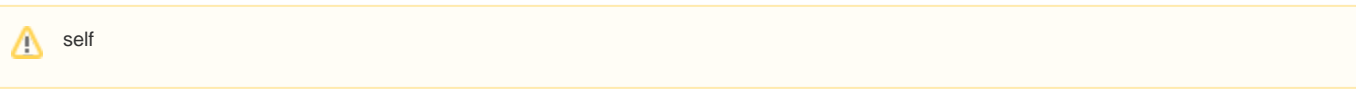

- HTTPPOST
- endpointURL  $\bullet$ 
	- token

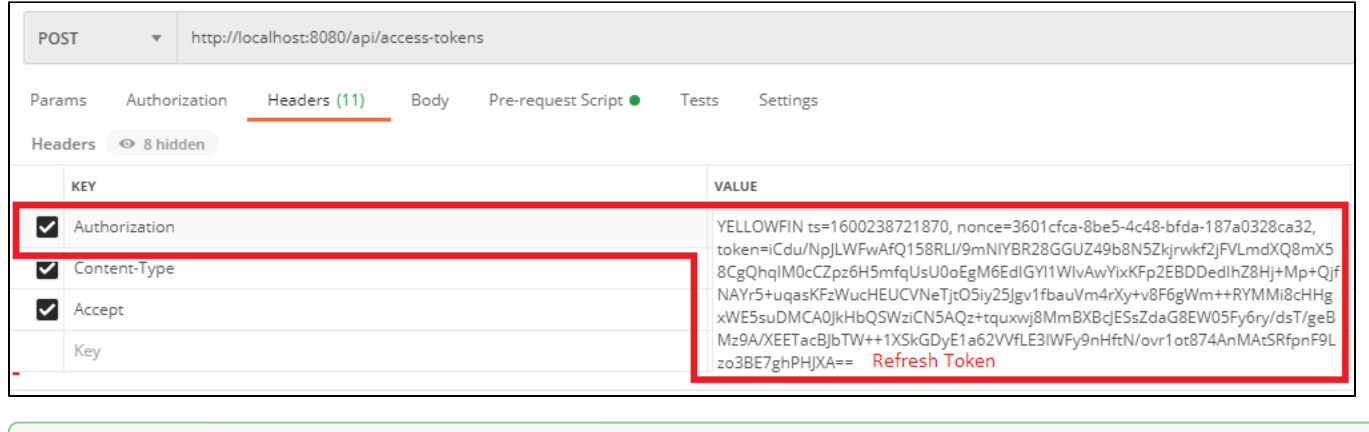

 $\odot$  API

# POST /refresh-tokens REST APIPOST /refresh-tokens \_links

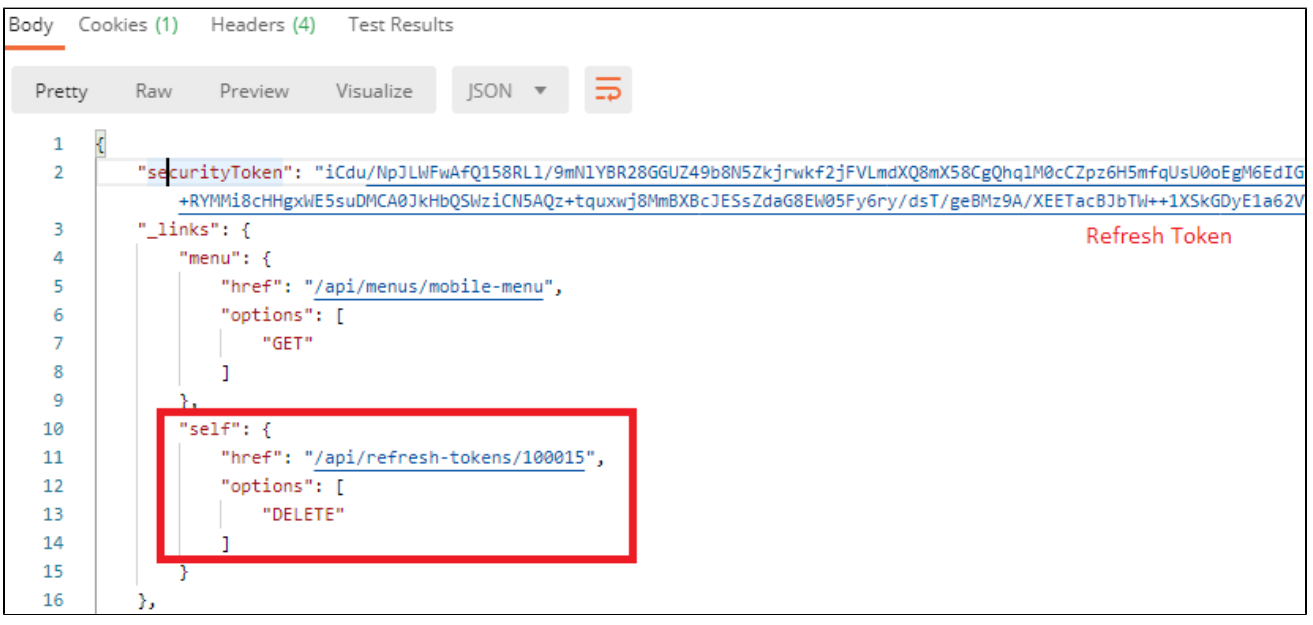

selfDELETEDELETE /refresh-tokensREST API

token

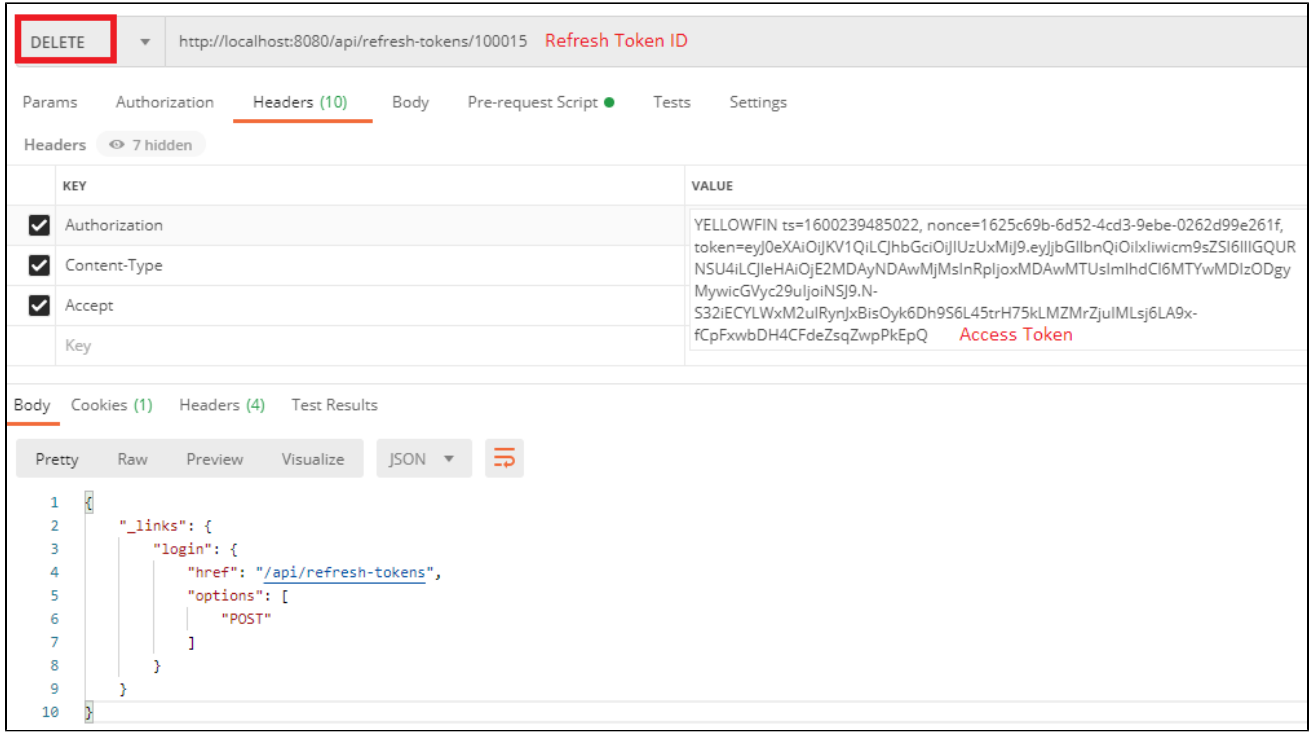

API **endpoint[API](https://developers.yellowfinbi.com/dev/api-docs/current/)**

# <span id="page-4-0"></span>Web SSO

APIWeb SSO2API endpointYellowfinRPC endpoint POST / longin-tokens/create-sso-token

HTTPPOSTURL/login-tokens/create-sso-token

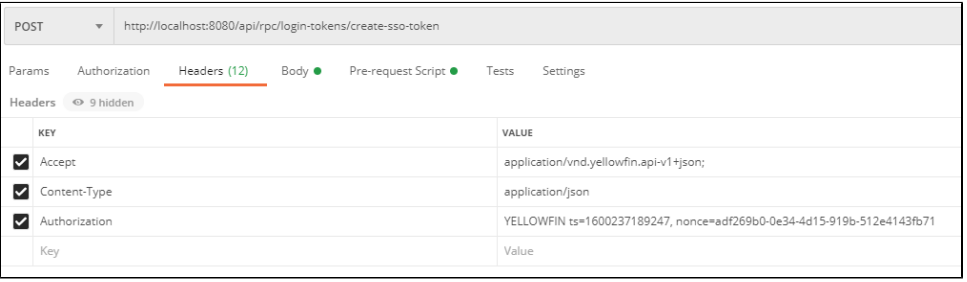

 $\cdot$  JSON

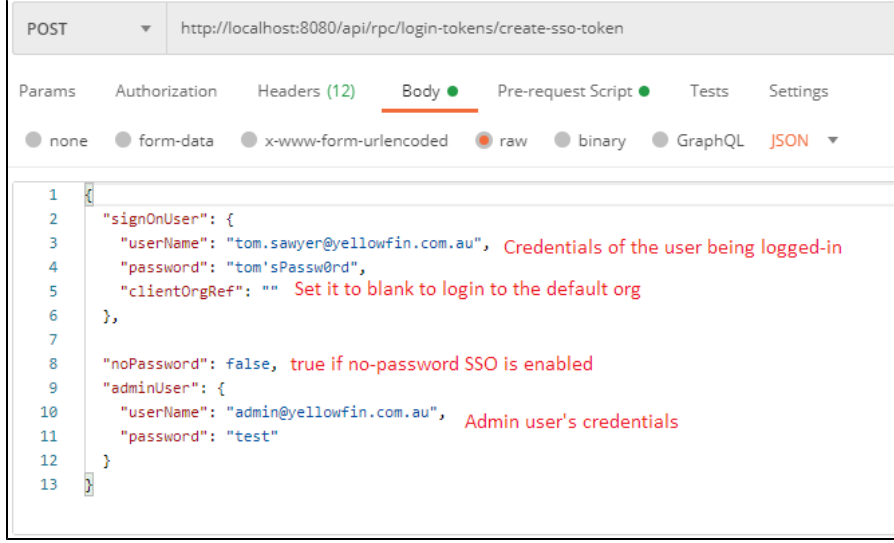

API endpoint

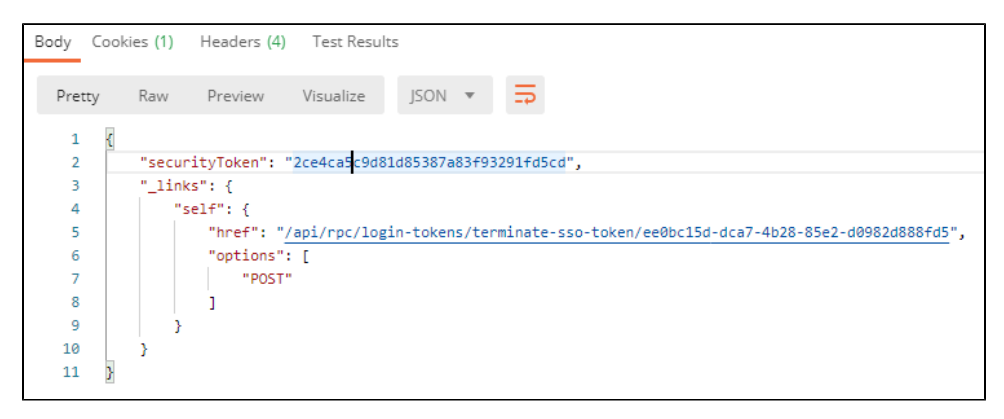

- Yellowfin Web UIJavaScript API
- $\bullet$   $\text{-} \pm 5$ API

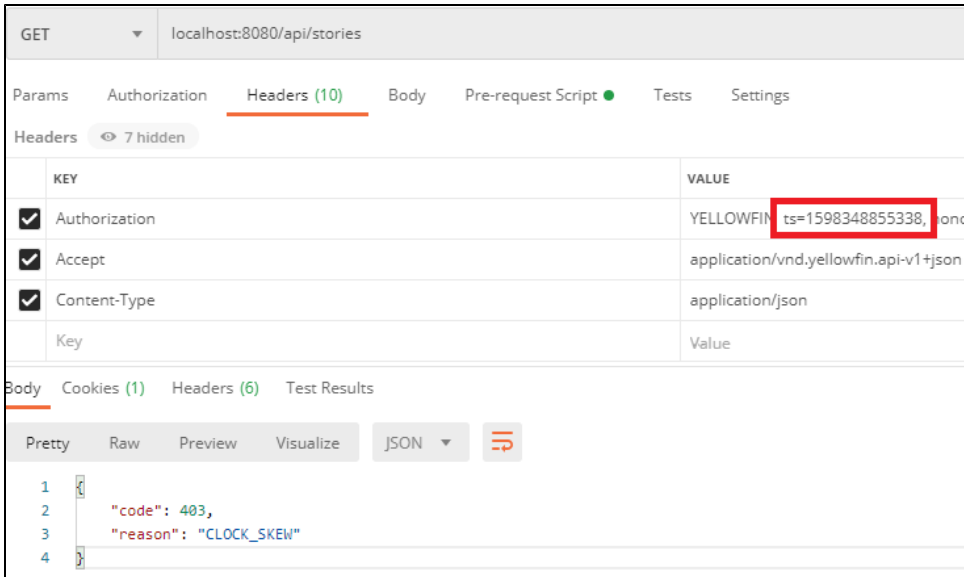

# $\bullet$  - API

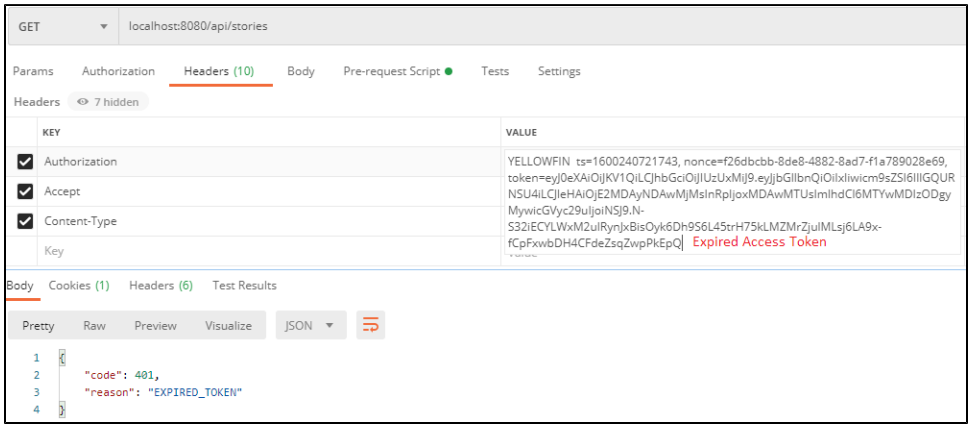

 $\bullet$ 

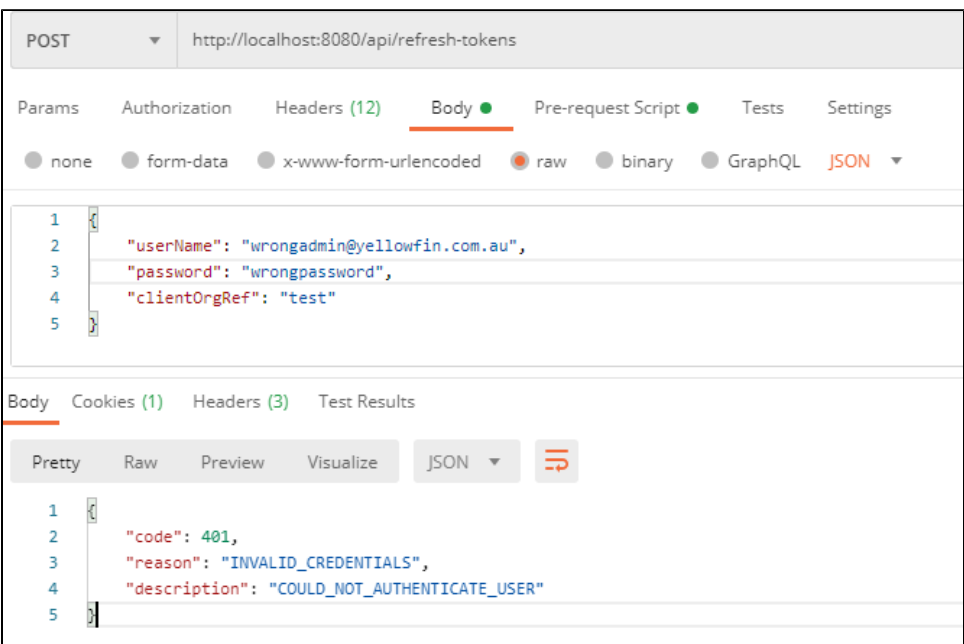

#### • - Accept API

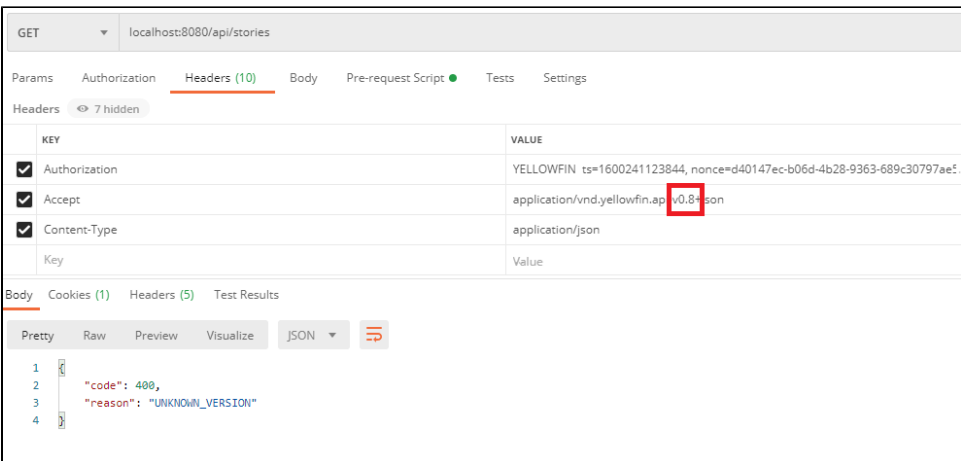

# - GET /stories/uuidAPI401 Unauthorized error

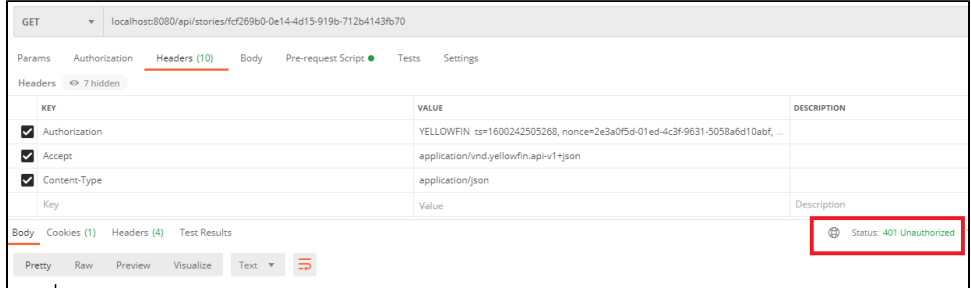

 $\overline{\phantom{0}}$ 

- CORS CORSREST APIWebREST
- SSO Org ReferencenoPassword**Yellowfin**

INSERT INTO Configuration values (1, 'SYSTEM', 'SIMPLE\_AUTHENTICATION', 'TRUE');

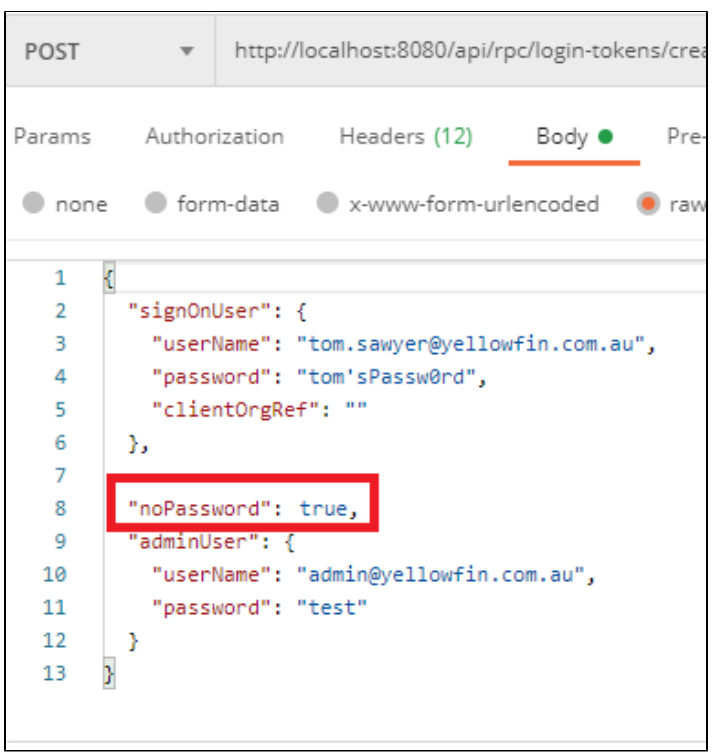

Error 500 Internal Server Error -

REST

Yellowfin